# **HW Getting Started Guide**

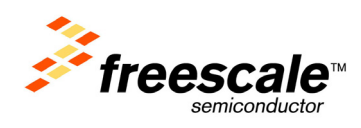

# **PQ-MDS-T1 Module**

**April 2006: Rev. 0.3**

# **Contents**

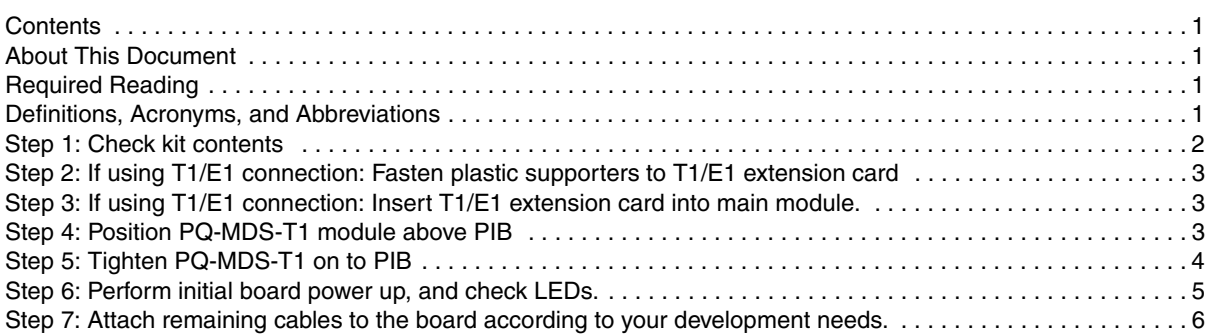

# About This Document

This document shows how to connect the PQ-MDS-T1 and verify its basic operation, in a step by step format. The PQ-MDS-T1 works only with the Platform I/O Board (PQ-MDS-PIB), which in turn, has an MPC83xx MDS inserted as a host device.

# Required Reading

It is assumed that the reader is familiar with the Platform I/O Board, and an MPC83xx MDS system.

# Definitions, Acronyms, and Abbreviations

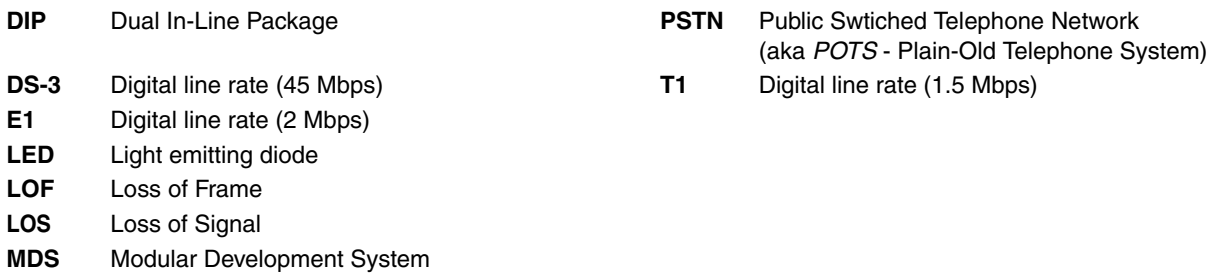

**PIB** Platform I/O Board

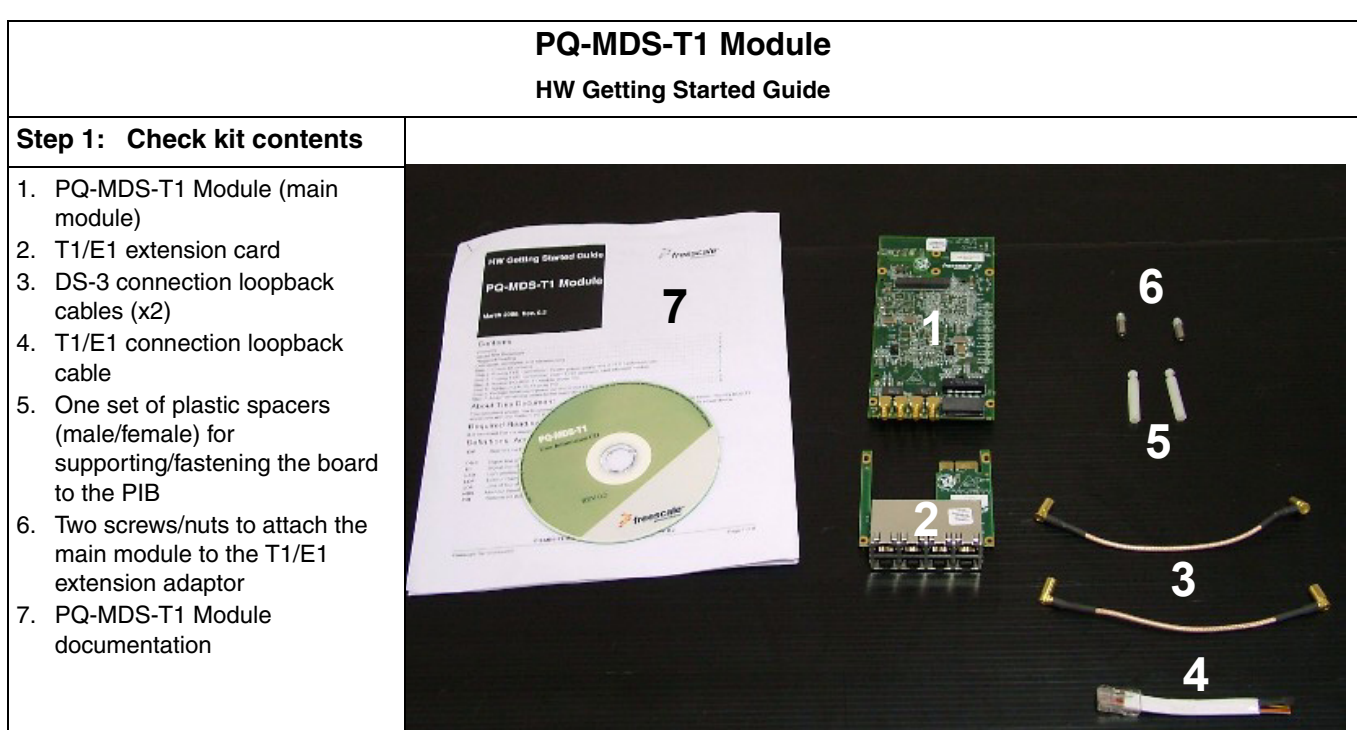

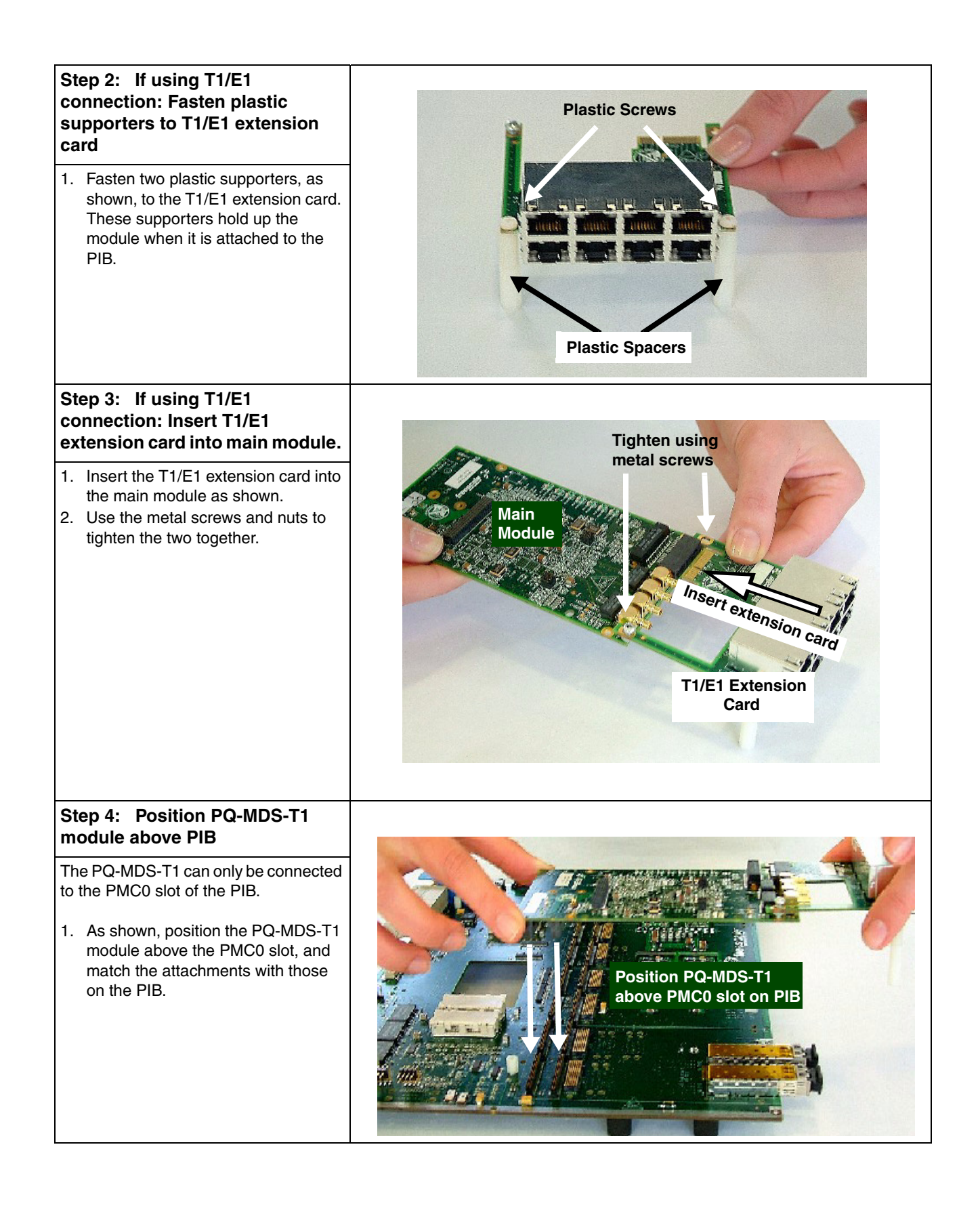

Freescale Semiconductor Page 3 of 8

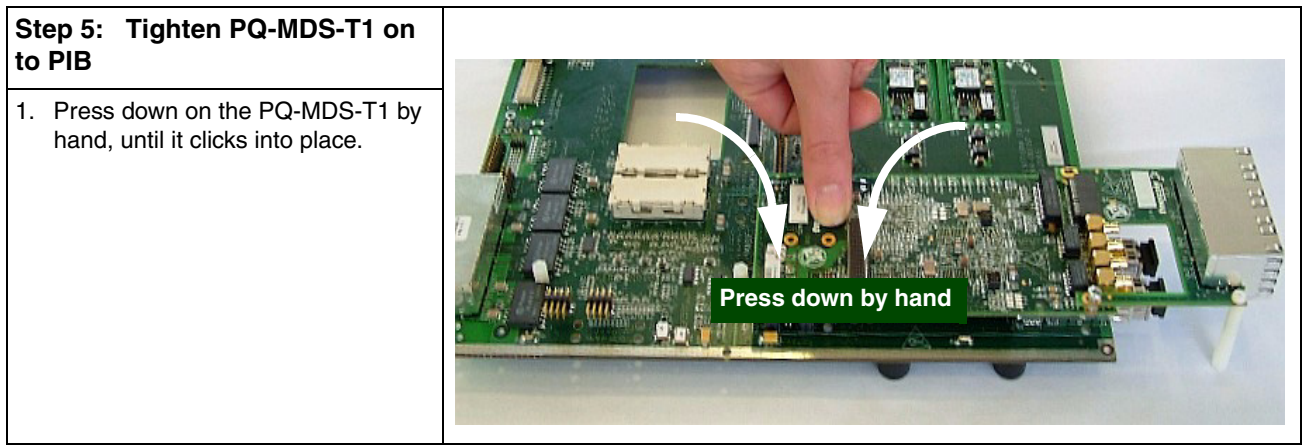

## **Step 6: Perform initial board power up, and check LEDs.**

LED locations are indicated at right.

- 1. After the PQ-MDS-T1 is firmly attached to the PIB, apply power to the PIB.
- 2. LED 19 (green) displays a constant green light to indicate that the PQ-MDS-T1 is receiving power from the PIB.
- 3. LEDs 4,6,8,10,12,14,16, and 18 briefly display light (amber), indicating that the module is in Reset.
- 4. Check for completion of the reset sequence-indicated by: LEDs 4-18 (even No's only) becoming dark
- 5. Shut off the power to the PIB.

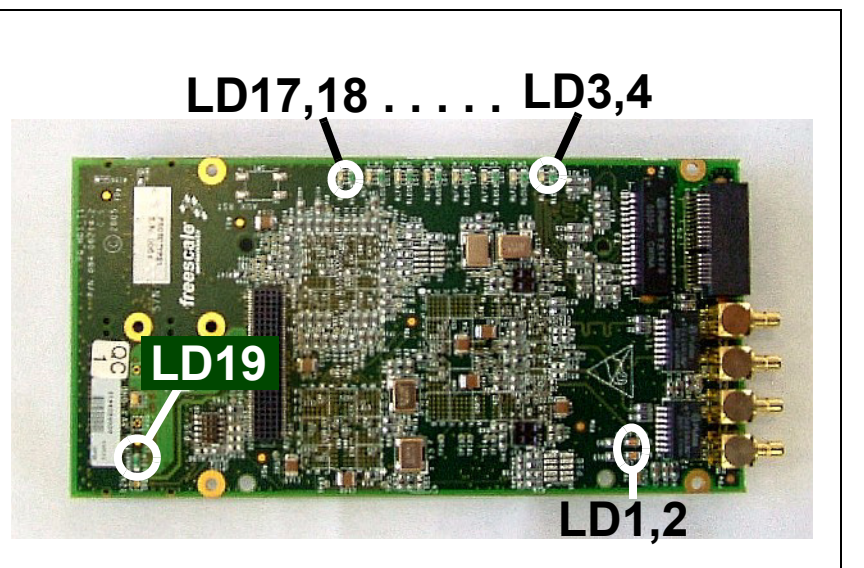

LED indicators meanings:

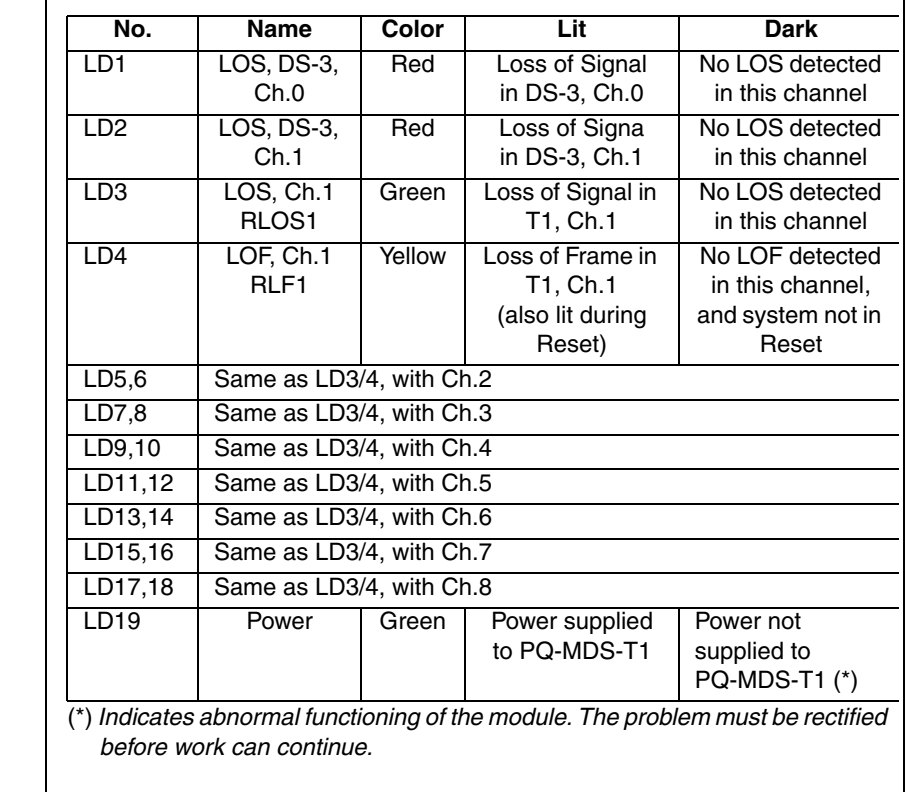

### **PQ-MDS-T1 Module HW Getting Started Guide, Rev. 0.3**

Freescale Semiconductor Page 5 of 8

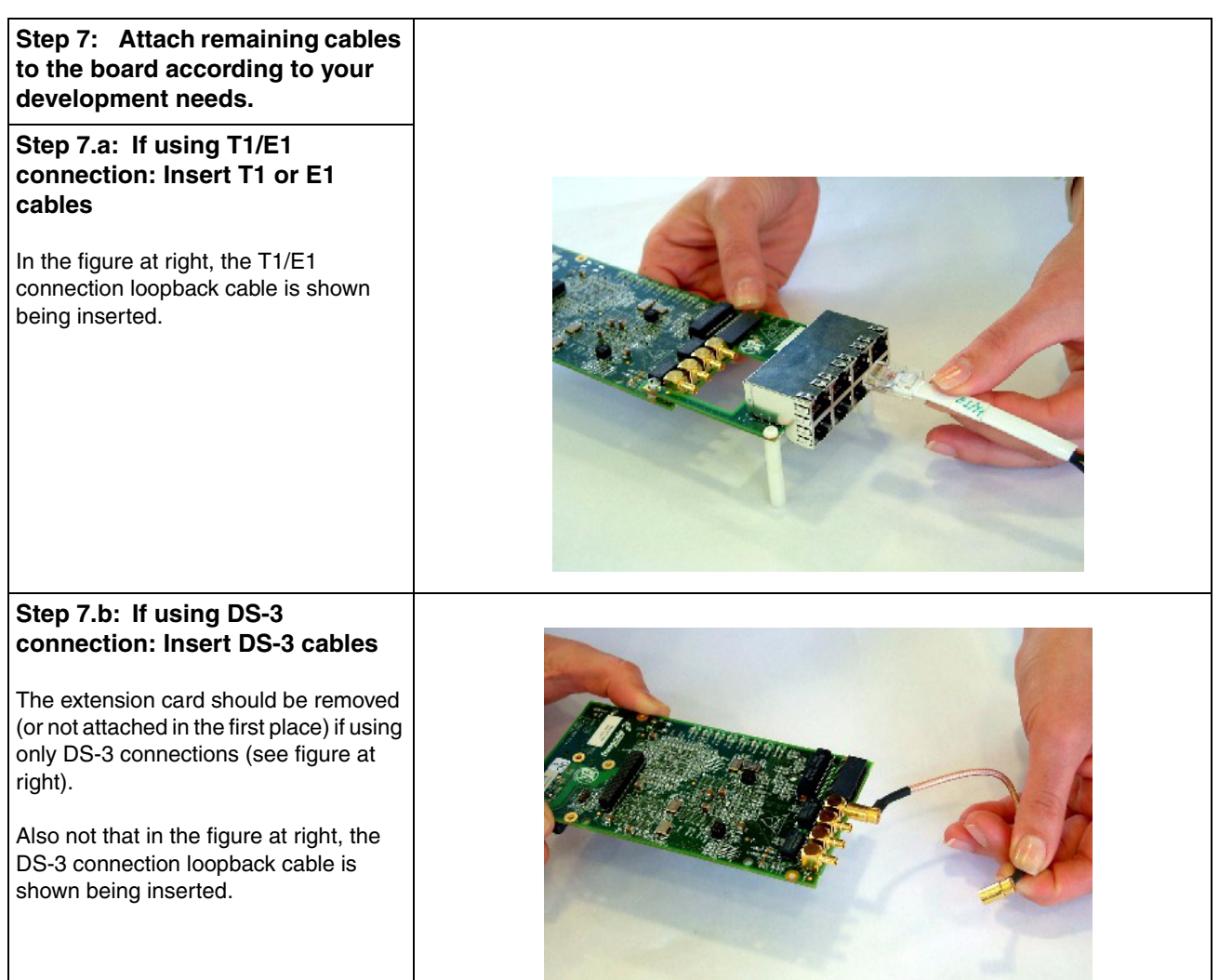

#### *How to Reach Us:*

#### **USA/Europe/Locations Not Listed:**

Freescale Semiconductor Literature Distribution Center P.O. Box 5405 Denver, Colorado 80217 1-800-521-6274 or 480-768-2130

### **Japan:**

Freescale Semiconductor Japan Ltd. Technical Information Center 3-20-1, Minami-Azabu, Minato-ku Tokyo 106-8573, Japan 81-3-3440-3569

#### **Asia/Pacific:**

Freescale Semiconductor Hong Kong Ltd. 2 Dai King Street Tai Po Industrial Estate Tai Po, N.T., Hong Kong 852-26668334

### **Home Page: www.freescale.com**

Information in this document is provided solely to enable system and software implementers to use Freescale Semiconductor products. There are no express or implied copyright licenses granted hereunder to design or fabricate any integrated circuits or integrated circuits based on the information in this document.

Freescale Semiconductor reserves the right to make changes without further notice to any products herein. Freescale Semiconductor makes no warranty, representation or guarantee regarding the suitability of its products for any particular purpose, nor does Freescale Semiconductor assume any liability arising out of the application or use of any product or circuit, and specifically disclaims any and all liability, including without limitation consequential or incidental damages. "Typical" parameters that may be provided in Freescale Semiconductor data sheets and/or specifications can and do vary in different applications and actual performance may vary over time. All operating parameters, including "Typicals", must be validated for each customer application by customer's technical experts. Freescale Semiconductor does not convey any license under its patent rights nor the rights of others. Freescale Semiconductor products are not designed, intended, or authorized for use as components in systems intended for surgical implant into the body, or other applications intended to support or sustain life, or for any other application in which the failure of the Freescale Semiconductor product could create a situation where personal injury or death may occur. Should Buyer purchase or use Freescale Semiconductor products for any such unintended or unauthorized application, Buyer shall indemnify and hold Freescale Semiconductor and its officers, employees, subsidiaries, affiliates, and distributors harmless against all claims, costs, damages, and expenses, and reasonable attorney fees arising out of, directly or indirectly, any claim of personal injury or death associated with such unintended or unauthorized use, even if such claim alleges that Freescale Semiconductor was negligent regarding the design or manufacture of the part.

*Learn More*: For more information about Freescale products, please visit www.freescale.com.

Freescale™ and the Freescale logo are trademarks of Freescale Semiconductor, Inc. All other product or service names are the property of their respective owners. © Freescale Semiconductor, Inc. 2006. All rights reserved.